## メールアドレス認証の利用イメージ

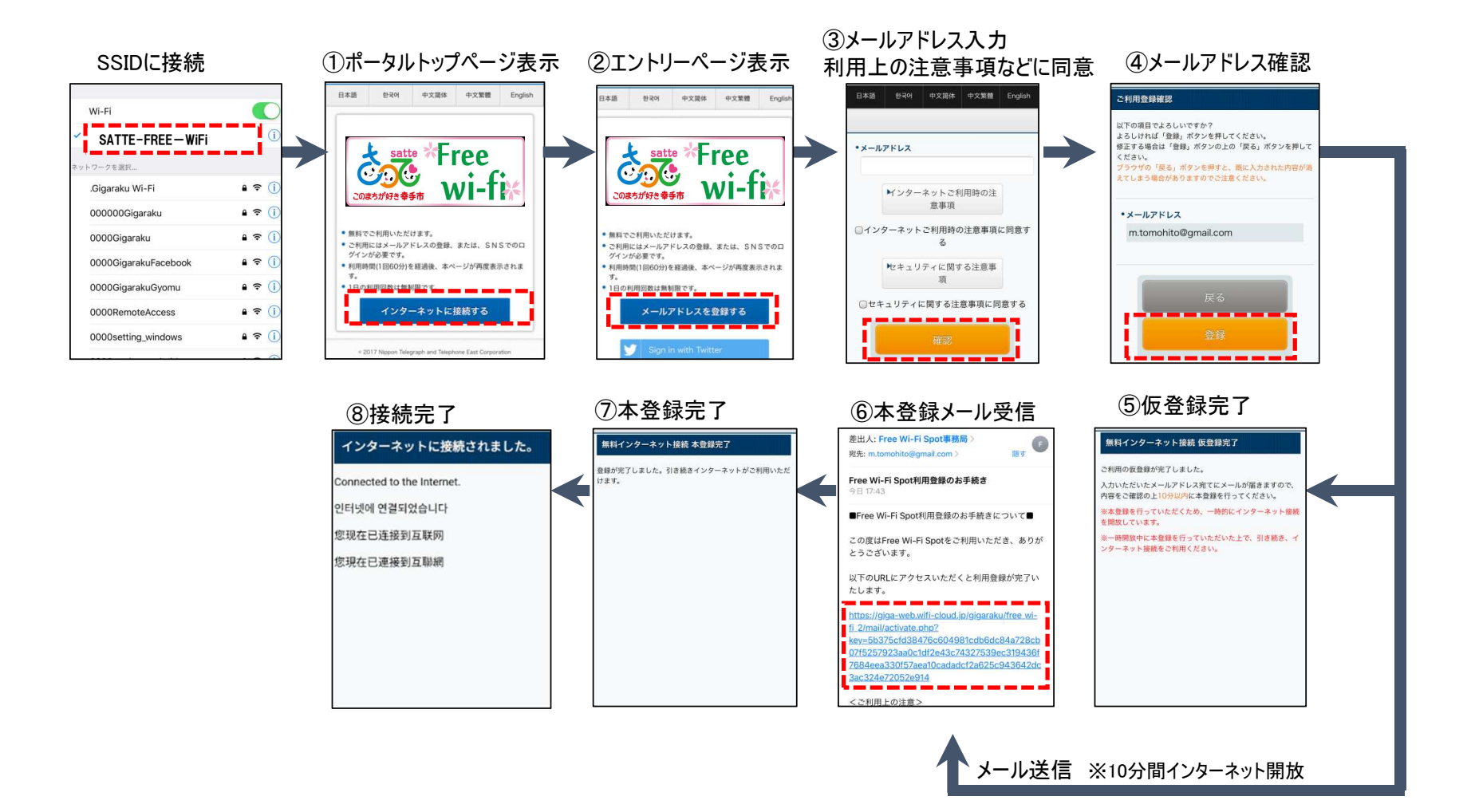

## SNS認証の利用イメージ

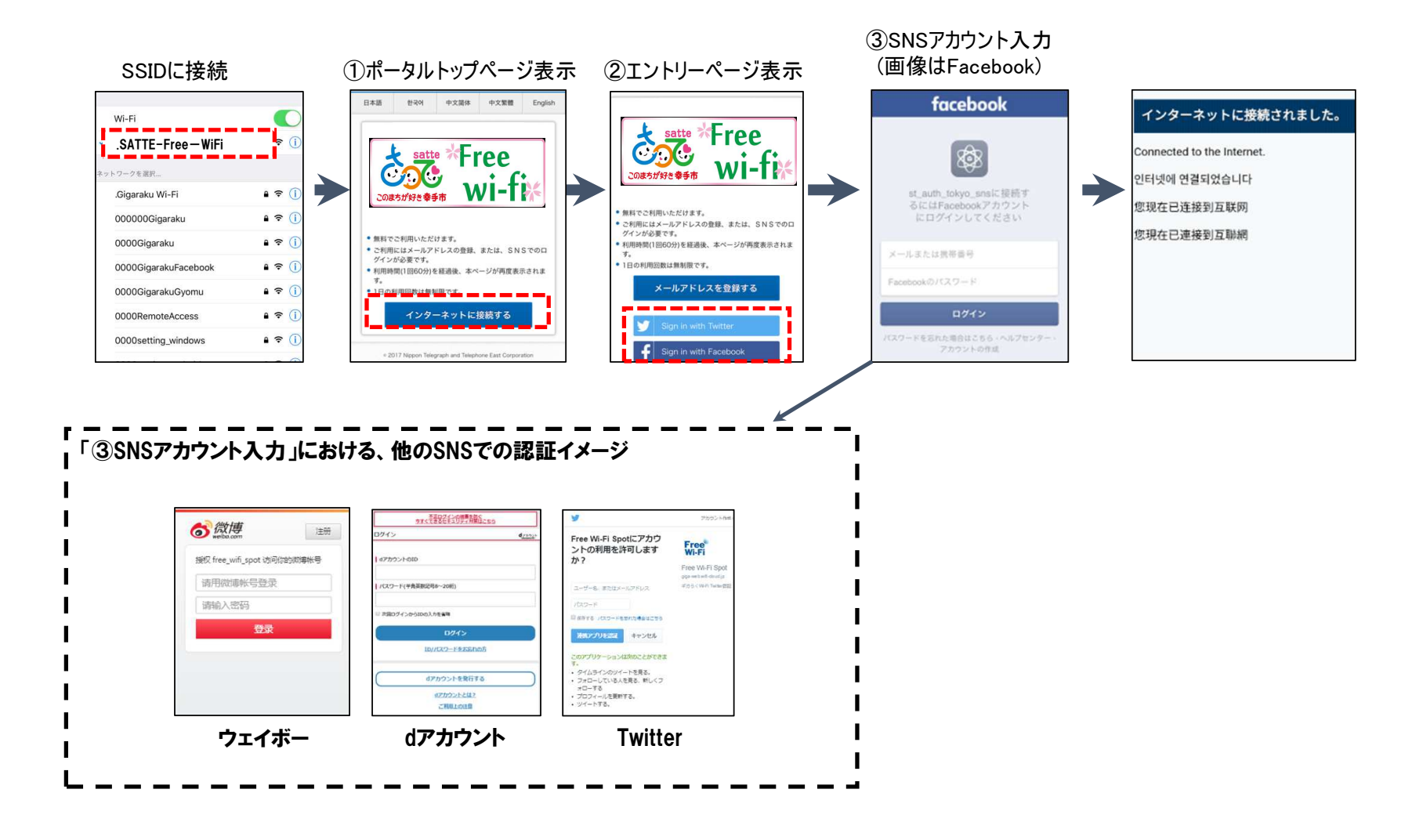

## 2回目以降の利用イメージ

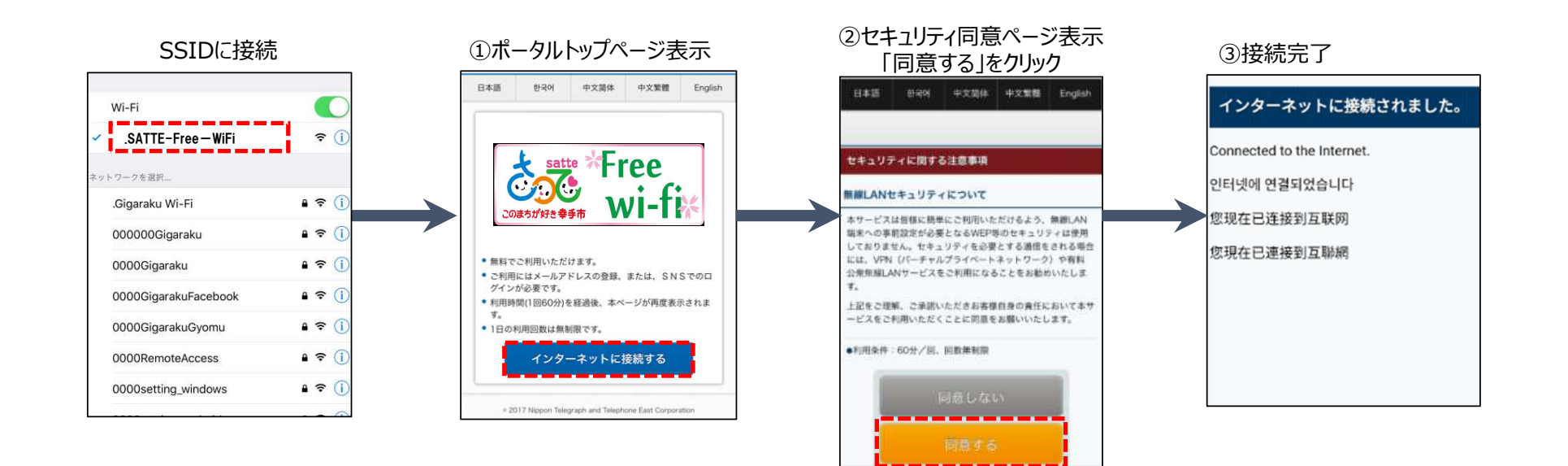